=УДК528. 71,4:69 д.т.н., проф. Катушков В.О. Київський національний університет будівництва і архітектури, Олійник С.В., НВП «Геосистема», м. Винниця

# **ТЕХНОЛОГІЇ ОБРОБЛЕННЯ РАСТРОВОЇ ІНФОРМАЦІЇ НА ЦИФРОВІЙ ФОТОГРАММЕТРИЧНІЙ СТАНЦІЇ «ДЕЛЬТА»**

*Представлений матеріал - про різноманітну технологію опрацювання на цифровій фотограмметричній станції «Дельта»* , *включаючи автоматизовану систему оброблення інформації з сучасних систем аерознімання.* 

*Ключові слова: цифрові фотограмметричні системи, знімальні системи, растрова графіка, знімки центральної проекції, пакет програм.* 

За кордоном оброблення аерокосмічного та наземного знімання робиться на ряді цифрових фотограмметричних систем (ЦФС), характеристики яких можна знайти в навчальних посібниках [1,2], матеріалах конференцій [3], Інтернет порталах [4], наукових збірниках. В більшості випадках фотограмметричні станції розробляються до конкретних знімальних систем і конкретних технологій оброблення.

На Україні вінницьким державним науково - виробничим підприємством «Геосистема» розроблений ряд знімальних систем: 3-Das-1, 3-Das-2, 4-Das-1, 6- ОС-1 та інші. Оброблення смугового сканерного знімання, як і оброблення знімків центральної проекції (ЗЦП), проводиться на ЦФС «Дельта». Окреме робоче місто ЦФС «Дельта» може розглядатися у двох варіантах.

*Перший варіант.* ЦФС «Дельта» є приладом для операторів – фотограмметристів (структурно схожим з аналоговими універсальними приладами СД, СПР, Стереоанаграф). Це спеціально розроблене робоче місце з штурвалами *X*, *Y*, ножним диском (*Z*), трьома педалями, комп'ютером з монітором більше 24", стереоскопічною насадкою або стереоскопічними окулярами різної конструкції. Уся вхідна інформація дається в цифровому чи растровому форматах, яка зберігається на магнітних носіях пам'яті систем аеро – космічного чи наземного знімань: кадрових чи смугових.

*Другий варіант.* Звичайний комп'ютер з потрібною потужністю та програмним забезпеченням ЦФС «Дельта». В цьому випадку усі штурвали замінені мишкою з клавіатурою. Для стереоскопічного збирання матеріалу з пари знімків або двох смуг застосовуються різні методи створення стереозображення: анагліфічний, стереоскопічний, поляроїдний, затворний, чи застосування екрану з двома панелями. Як показує практика, досвідчений оператор збирає картографічну інформацію, включаючи і рельєф, без

використання стереоскопічного бачення, але кількість помилок, особливо в складних формах рельєфу, збільшується і на виправлення іде додатковий час.

В обох варіантах для підготовки растрів та друкування результатів оброблення знімального матеріалу потрібні сканери, принтери, плоттери, які використовуються як для одного так і для ряду окремих робочих місць. Наявність декількох робочих місць, розташованих на окремому підприємстві або відділі підприємства, перетворюється в цифровий фотограмметричний комплекс (ЦФК) «Дельта».

### **Технології фотограмметричних робіт на ЦФС «Дельта»**

На мал. 1 представлена схема укрупнених технологічних процесів оброблення цифрової інформації вхідного матеріалу наданого різними методами.

1. При обробленні растрової графіки, отриманої з паперового носія,

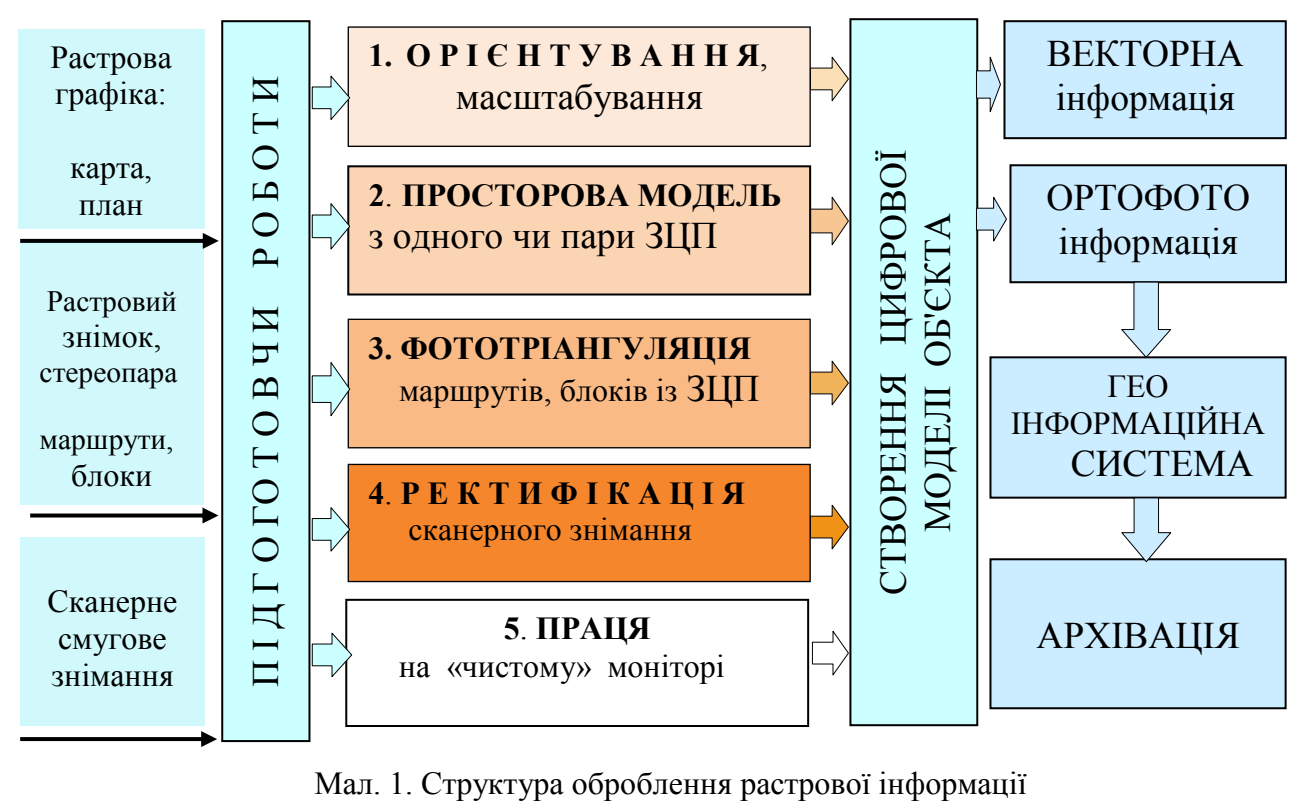

проводиться процес підготовчих робіт з перетворенням зображень у цифровий запис методом сканування на фотограмметричному чи побутовому сканерах, з роздільною здатністю  $100-150$  µм або 254 – 384 dpi.

2. Далі проводиться процес орієнтування та масштабування зі створенням цифрової моделі об'єкта. Під об'єктом розуміємо будь - який вхідний креслярський матеріал: карти, плани, креслення будівель, машин, літаків, суден та інше. З однієї паперової карти з наданим рельєфом можна побудувати віртуальну просторову цифрову модель місцевості (ЦММ) з визначенням просторового положення елементів ситуації і рельєфу. При цьому ЦММ дозволяє зібрати векторну інформацію чи цифрову карту.

3. При обробленні одного або пари знімків центральної проекції (ЗЦП), як і при обробці паперової інформації, можливо побудувати просторову модель об'єкту (ПМО), але при цьому виникає ряд специфічних питань, які виконуються ручним способом, що збільшує час її складання та скорочує об'єм вихідної продукції. При цьому будується віртуальна стереоскопічна модель, яку можна розглядати за допомогою розроблених у фотограмметрії та кінематографії методів.

Ще більший процес автоматизації існує при обробленні великої кількості аерокосмічних ЗЦП, об'єднаних у маршрути чи блоки. Тут для з'єднання окремих стереомоделей застосовується процес фототріангуляції. Час обчислювання і врівноваження при цьому достатньо малий.

4. Процес сканерного знімання проводиться після застосування сучасного знімального фотограмметричного обладнання з можливістю збирання не окремих ЗЦП, а смугової чорно-білої, кольорової або інфрачервоної смугової інформацій, які збираються на різних каналах сканування. В цьому випадку за допомогою встановленої на борту носія системи навігації визначаються координати центрів проекцій *X*, *Y*, *Z* та кути нахилу знімального сенсору α, ω, . В цьому випадку виникає необхідність ректифікації (калібрування) «сирого» первинного зображення, що виконується за допомогою канадського програмного пакета Applaniх.

5. На ЦФС «Дельта» можлива технологія обробки геодезичних чи інших вимірювань з побудовою векторної інформації на чистому моніторі в заданому масштабі.

У всіх перелічених технологічних процесах вихідна інформація збирається у чистому векторному або ортофото (ортофотограмметричному) варіантах, де існують векторна і растрова інформації разом.

Векторна і растрова інформації є основою для складання геоінформаційної бази даних, яка оформлюється і архівується у європейських чи схожих з ними стандартах.

## **2.3 Технологія взаємодії основних програм пакету ЦФС** «Дельта»

Програмний пакет ЦФС «Дельта» містить у собі ряд незалежних окремих програм: DIPEdit.EXE, Models.EXE, TrianPR.EXE, Triada.EXE, BlocMSG.EXE, Ged.EXE та інші.

Структурний взаємозв'язок технології оброблення різноманітної вхідної інформації приведений на мал. 2.

Вхідна інформація, як растрова графіка або ЗЦП, проходять через програму DIPEdit, яка призначена для перегляду попередньої обробки, редагування і перетворення растрових файлів форматів JPEG, TIF, BMP та DIP у внутрішній формат Tiff Tiled (блочний Tiff).

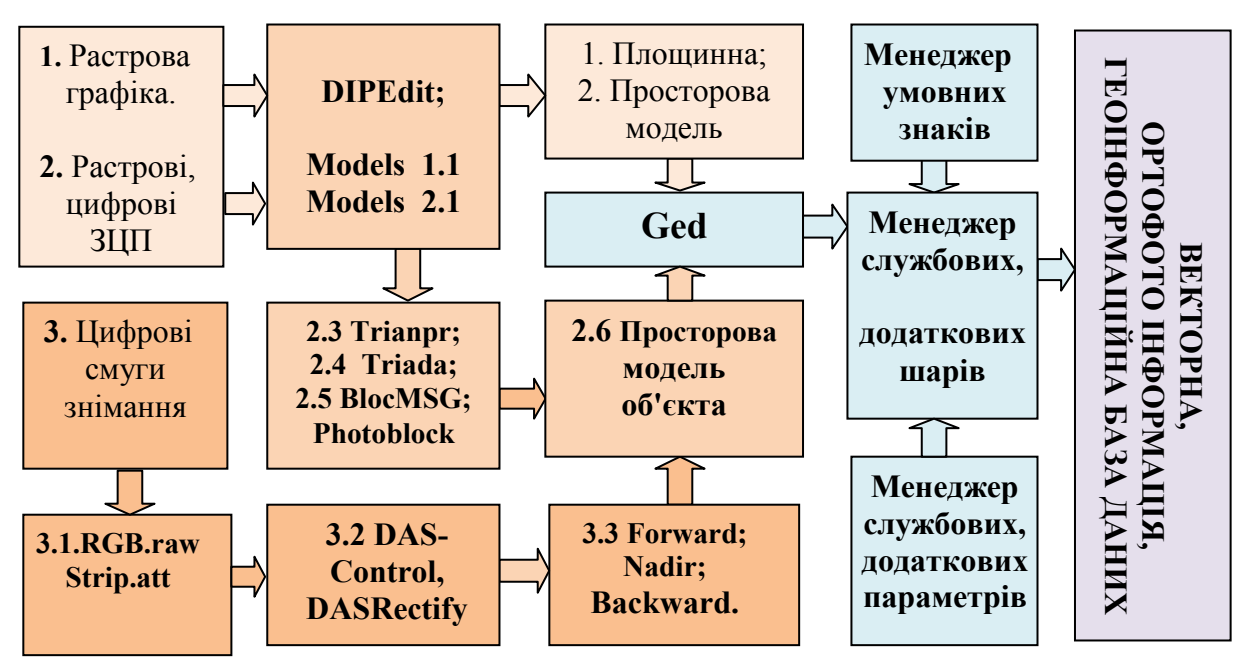

Мал. 2. Взаємодія основних програм пакету ЦФС «Дельта»

1. Коли працюємо з растровою графікою наступним етапом буде створення площинної, чи просторової моделі. Програма Ged при введенні будь-якої інформації існує для створення векторної графіки.

2. Другий шлях оброблення початкових даних при введенні ЗЦП. Від кількості знімків складаємо окрему модель об'єкта, окрему стереоскопічну модель, або кількість окремих стереоскопічних моделей об'єднаних між собою методом зв'язків. В цьому випадку технологічна послідовність буде такою: DIPEdit, Trianpr, Triada, BlocMSG. Програма Models дозволяє проводити взаємне та зовнішнє орієнтування окремої стереоскопічної моделі. При великій кількості стереоскопічних моделей (при маршрутному, блочному зніманні) програмою Trianpr.EXE створюємо проект розташування окремих знімків, маршрутів, блоків, а за допомогою програми Triada.EXE проводимо процес кореляційного вимірювання. Оброблення і врівноваження виміряних фотограмметричних рядів виконуємо програмами BlocMSG.EXE або Photomod.EXE. Після зшивання окремих моделей створюється просторова модель території яка картографується програмою Ged.EXE, де проводиться процес збирання семантичної та рельєфної векторної інформації на окремих стереоскопічних моделях.

3. Третій технологічний шлях виконується, коли вхідною інформацією є не окремі ЗЦП, а «сирі» цифрові нерозривні смуги знімання. Зображення при скануванні записується у 9 файлів, по три RGB для каналів Forward, Nadir, Backward сканування. Процес ректифікації, розроблений Канадською фірмою Applaniks, аналогічно [5] проводиться програмою Rectufice для коректування «сирої» растрової інформації до традиційної інформації ЦП зі 100% потрійним перекриттям. Перед ректифікацією програмою DAS Control у корневої папці Project folder синхронізуються вихідні головного навігаційного файлу РОS file з часовими позначками DATUM файлом Event file. Процес ректифікації це довгий попіксельний процес переміщення кожного піксела на інше (виправлене) місце. На сучасному комп'ютері за 10 – 12 годин можна обробити 9 Гб «сирих» зображень на кожному ядрі комп'ютера. Ректифіковані зображення відчиняються командою програми GED (растр відкрити).

Аналізуючи проведений опис технологічних процесів на ЦФС «Дельта» з процесами, які виконують закордонні фотограмметричні системи, можна зробити висновок, що Українська цифрова фотограмметрія на рівні закордонної і це дає надію на подальший розвиток і використання вітчизняних прогресивних технологій у виробничому та навчальному напрямах.

#### **Література.**

1. Фотограмметрія. Дорожинський О.Л., Тукай Р. Підручник. – Львів: «Львівська політехніка», 2008. – 332 с.

2. Аерокосмічні знімальні системи. Бурштинська Х.В., Станкевич С.А. Підручник. – Львів: Вид. ЛПІ, 2013. – 316 с.

3. e – mail: info@tvis.com.ua; «Новітні технології ГІС та ДЗЗ в Україні». – К.: 2014.

4. http://www.vingeo.com

5. Фотограмметрия сканерных снимков. Агапов С.В. – М.: «Картгеоцентр» - «Геодезиздат», 1996. – 176 с.

#### **Аннотация**

Про технологию обработки изображений на цифровой фотограмметрической станции «Дельта», включая автоматическую обработку информации с современных аэросъемочных систем.

Ключевые слова: цифровая фотограмметрическая система, съемочная система, растровая графика, снимки центральной проекции, пакет программ.

#### **Annotation**

About image processing technology for digital photogrammetric station "Delta", including automatic data processing systems with modern aerial survey. Keywords: digital photogrammetric system, camera system, bitmapped graphics, pictures of the central projection, a software package.